# Готовимся к уроку

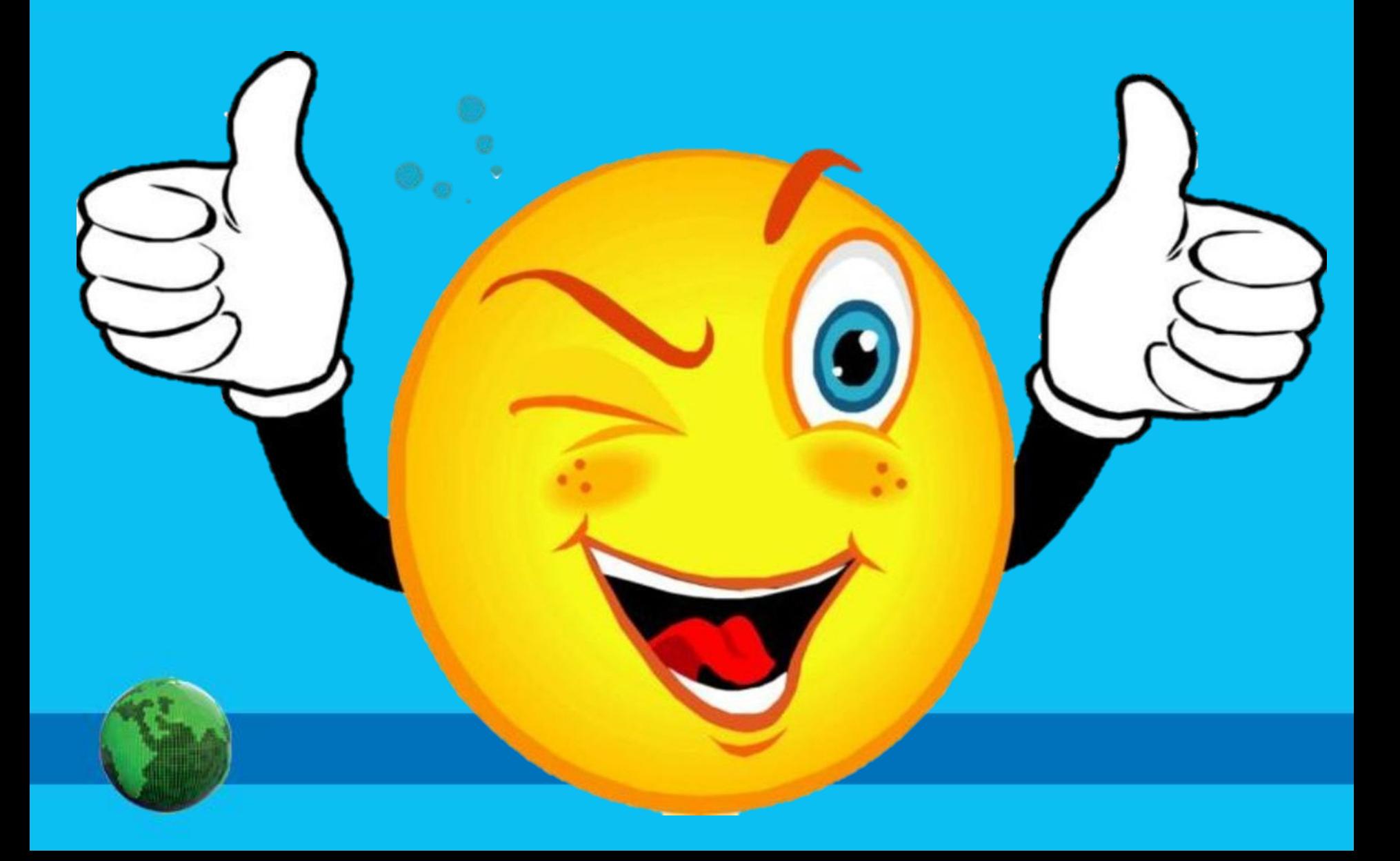

### **Обращение авторов программы**

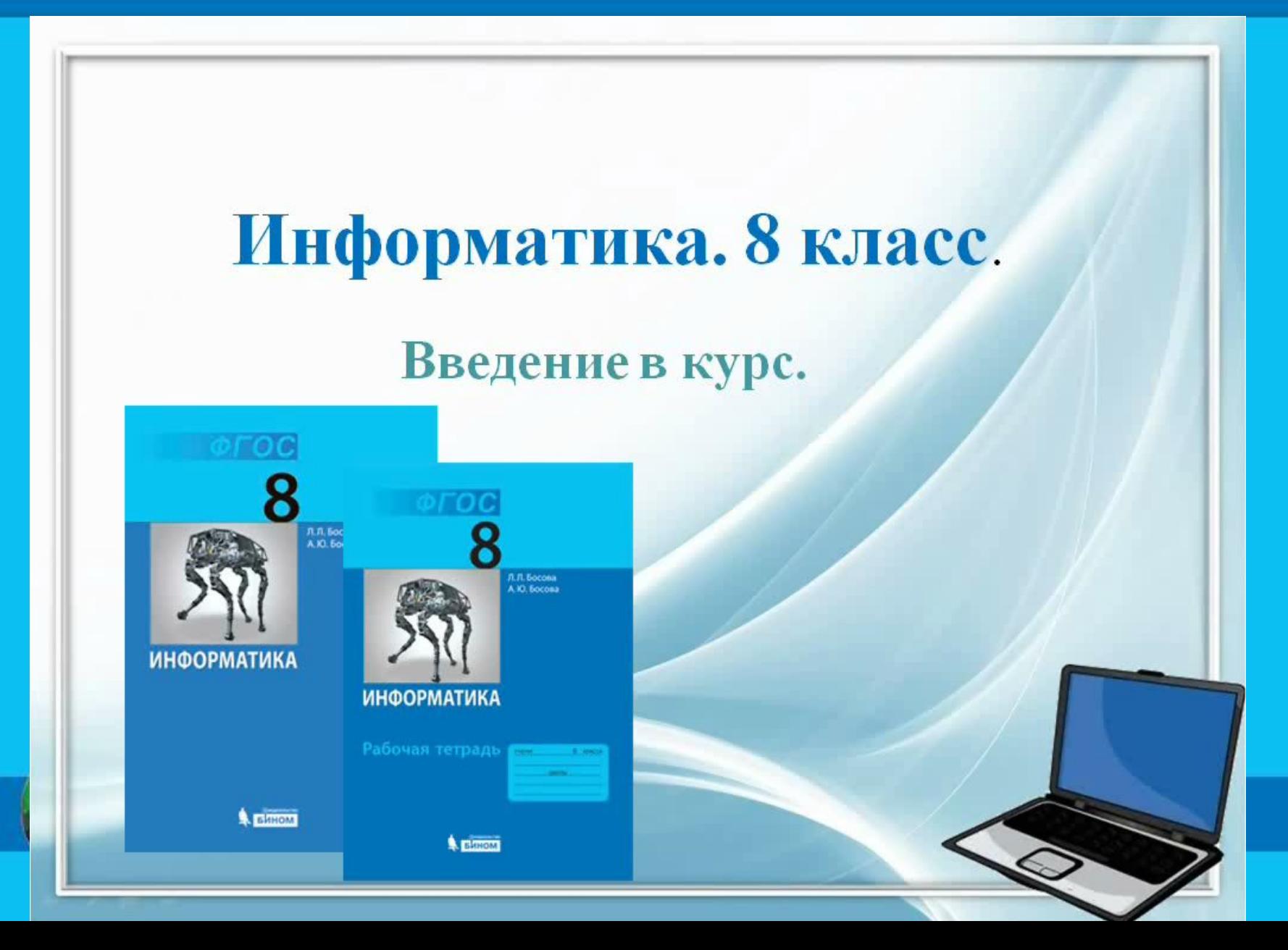

# <u>і юдписываем</u> **Тетрадь**<br>Тетрадь для работ по информатике учаще <sup>йся</sup> 8- класса МОУ «Лицей № 2» Фамилия Имя

группа 1, кабинет 103, ПК № учитель: Саенко Виктория Анатольевна

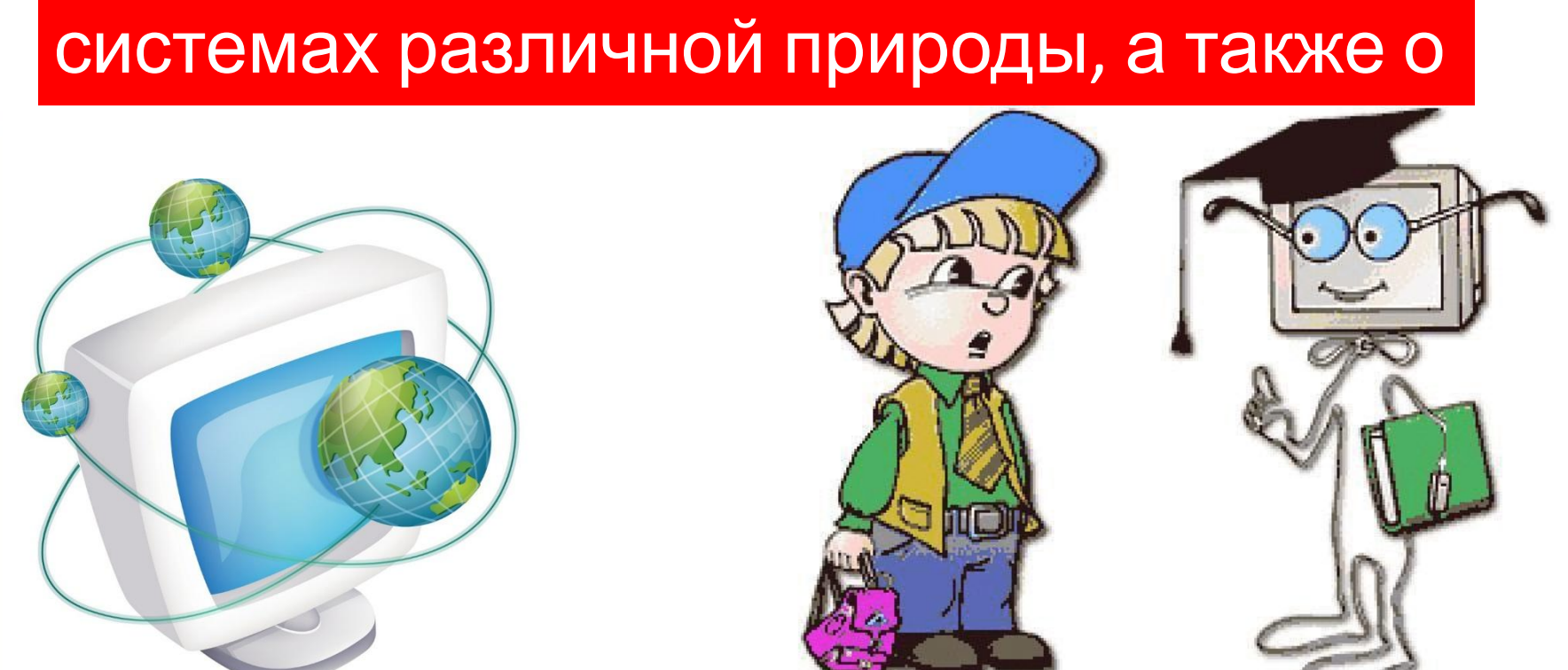

*Информатика* – это естественнонаучная **дисциплина** о закономерности протекания информационных процессов в

**! Информатика**

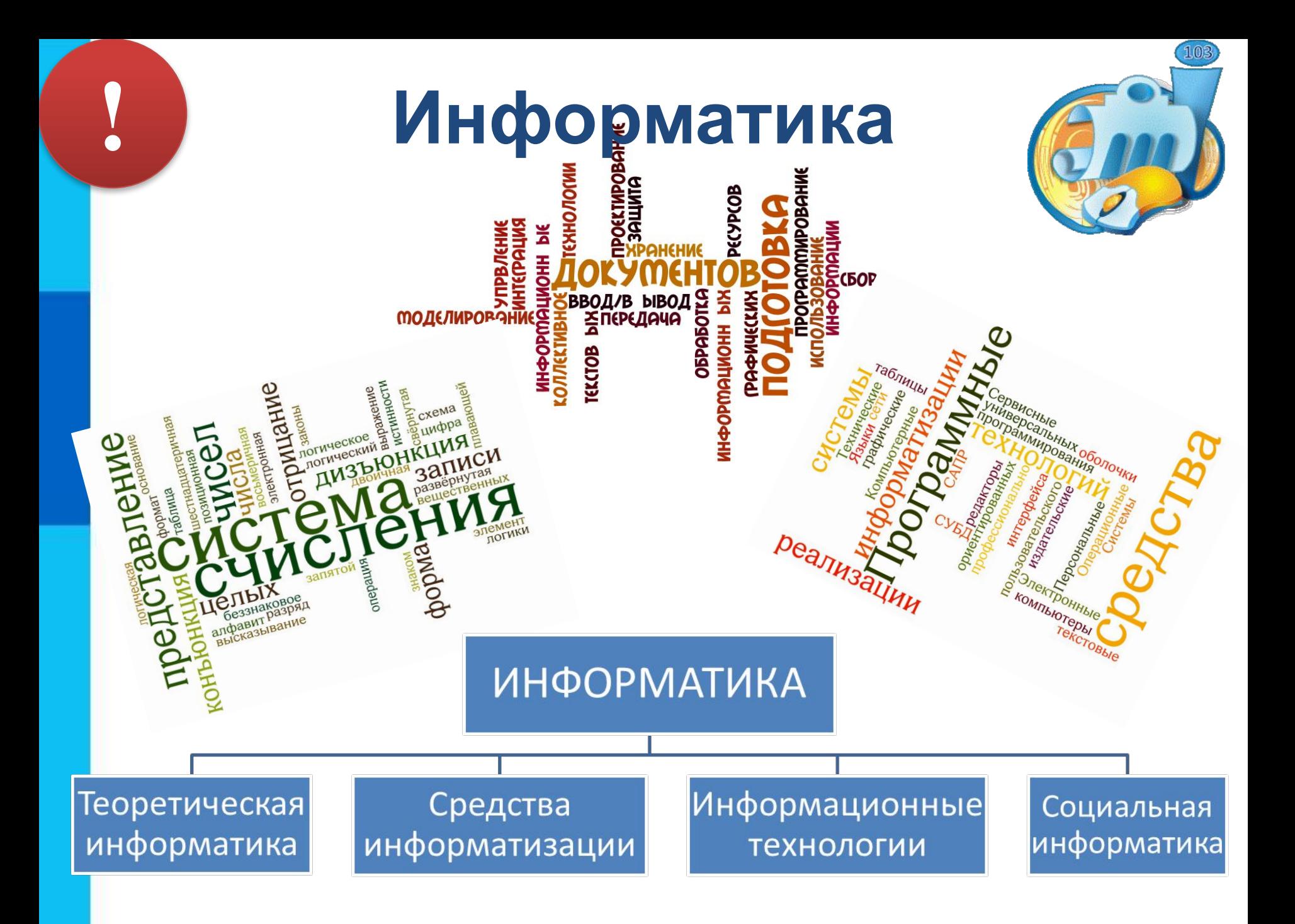

#### **ПРАВИЛА ПОВЕДЕНИЯ** В КОМПЬЮТЕРНОМ КЛАССЕ

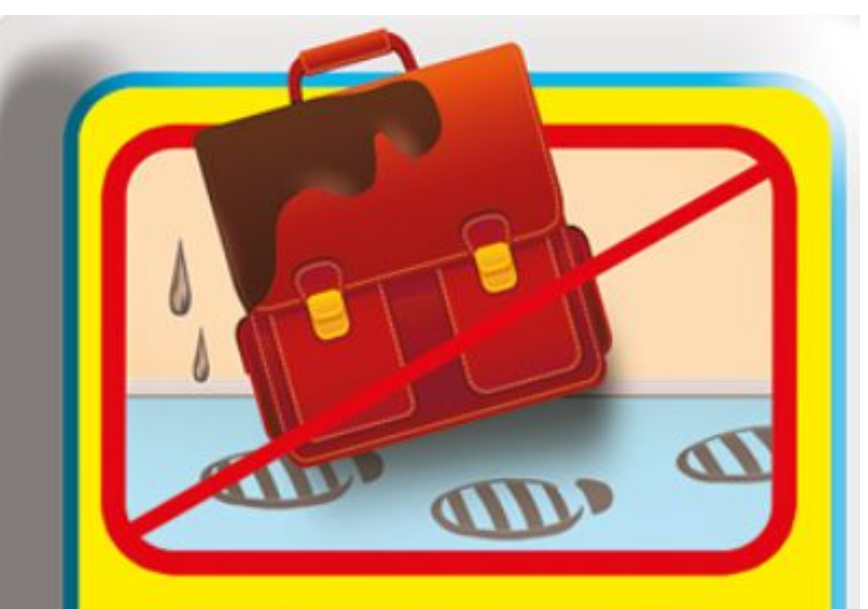

Соблюдайте чистоту, не садитесь за компьютер в грязной одежде или обуви.

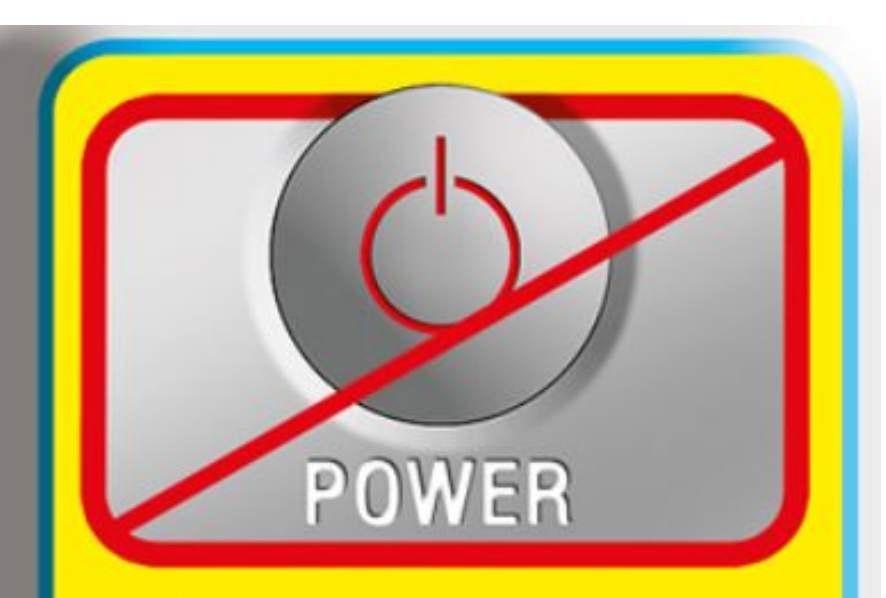

**Кнопки выключения** и перезагрузки следует нажимать только с разрешения учителя.

# **ПРАВИЛА ПОВЕДЕНИЯ<br>В КОМПЬЮТЕРНОМ КЛАССЕ**

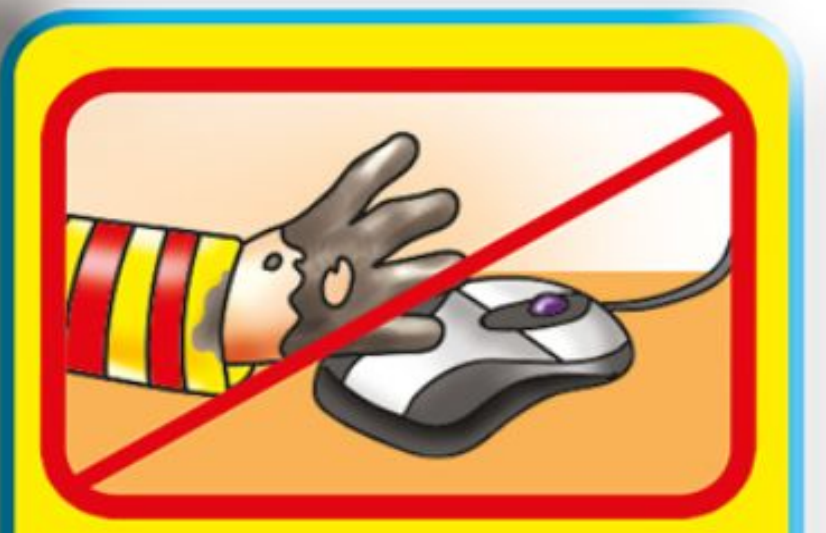

Перед работой за компьютером мойте руки.

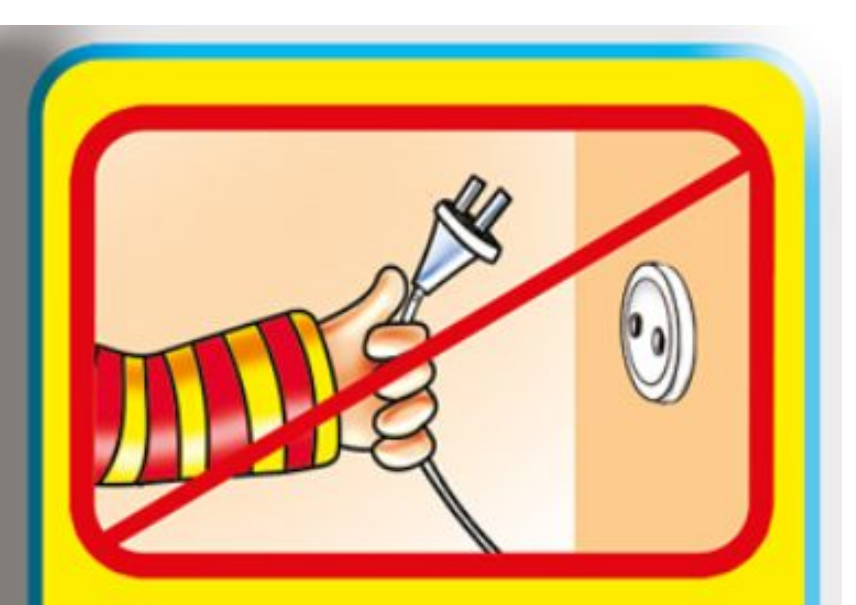

Запрещается трогать и дергать провода, подсоединенные к компьютеру.

# **ПРАВИЛА ПОВЕДЕНИЯ<br>В КОМПЬЮТЕРНОМ КЛАССЕ**

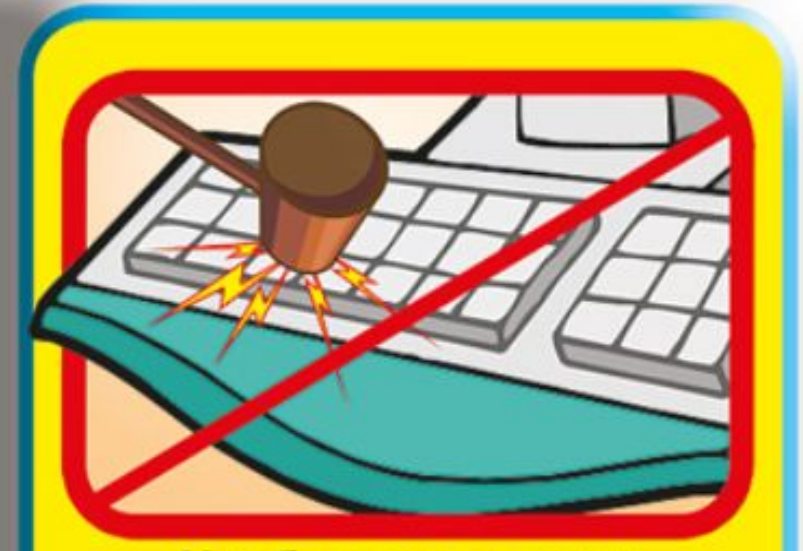

Чтобы не вывести клавиатуру из строя, не следует прилагать больших усилий при нажатии на клавиши.

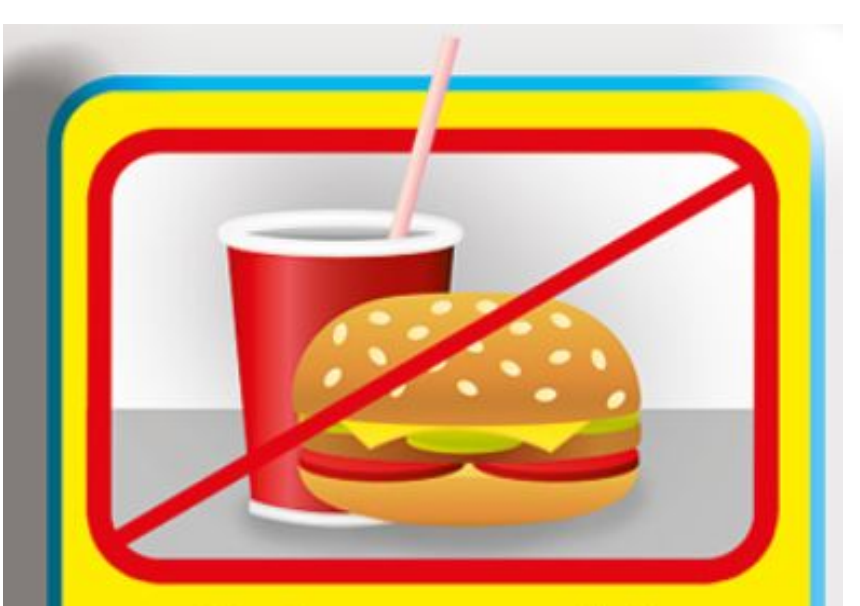

Не берите с собой напитки и еду - пролив или раскрошив их, вы можете повредить клавиатуру.

# **ПРАВИЛА ПОВЕДЕНИЯ<br>В КОМПЬЮТЕРНОМ КЛАССЕ**

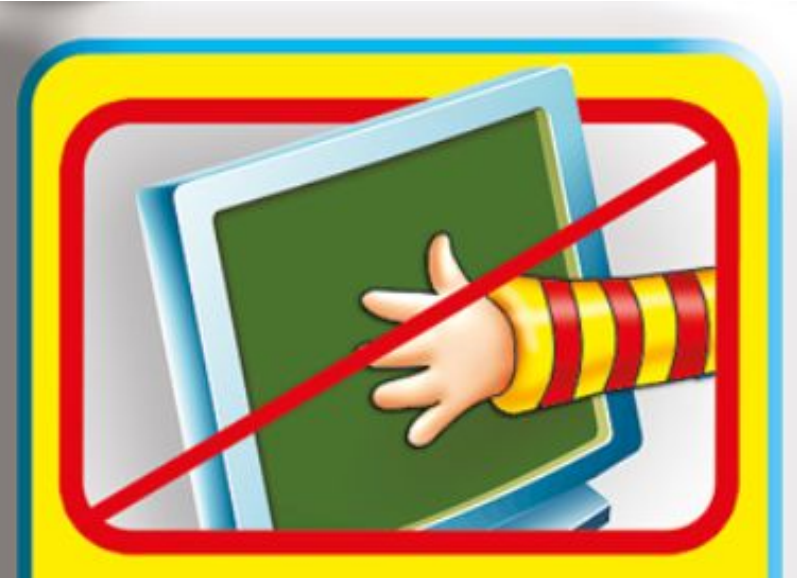

Запрещается трогать руками монитор компьютера.

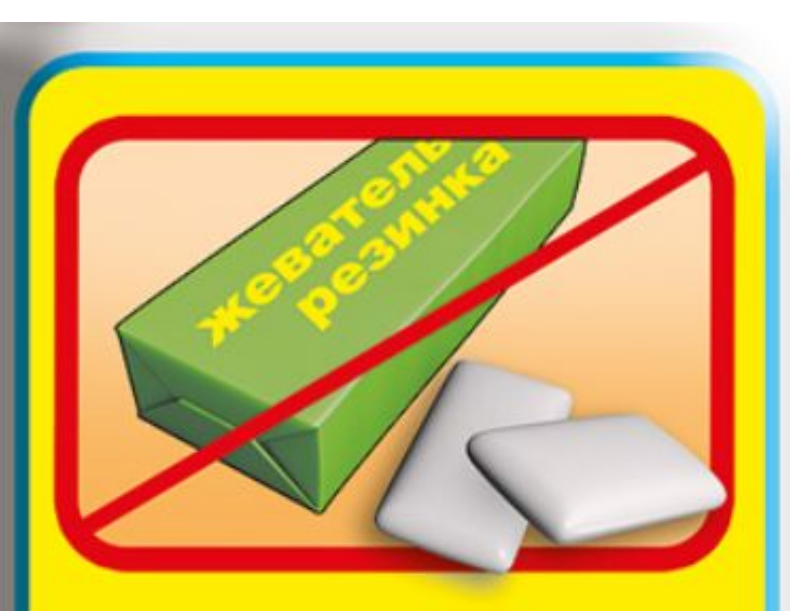

Запрещается приходить в компьютерный класс с жевательной резинкой.

### **ПРАВИЛА ПОВЕДЕНИЯ** В КОМПЬЮТЕРНОМ КЛАССЕ

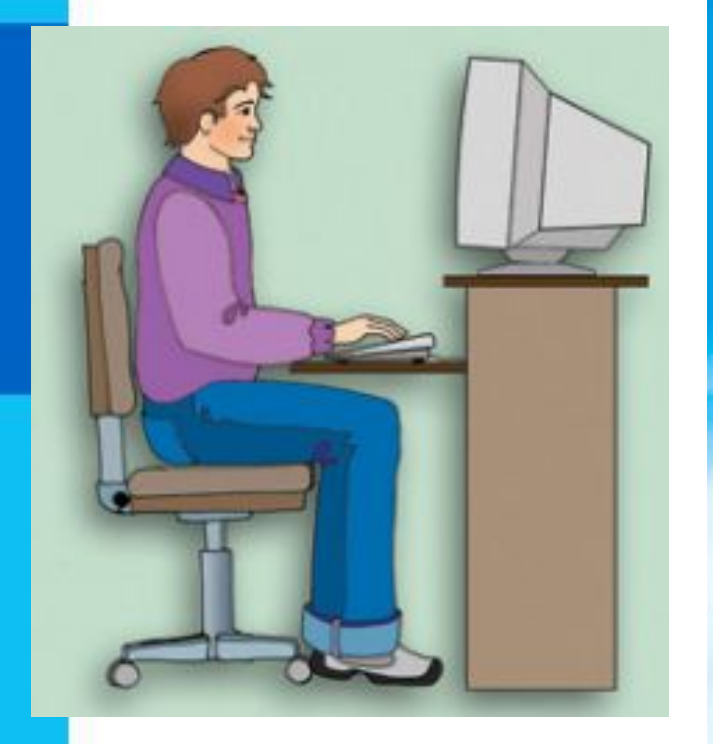

#### ПРАВИЛА РАБОТЫ ЗА КОМПЬЮТЕРОМ

- Расстояние от экрана компьютера до глаз<br>должно быть не меньше 70-90 см.
- Сидеть нужно прямо, плечи держать на одном уровне и параллельно краю стола.
- Руки должны свободно лежать на столе.
- При ухудшении самочувствия следует немедленно сообщить об этом учителю.
- Во время учебных занятий нужно выполнять требования учителя.

## **Проверка знания ТБ**

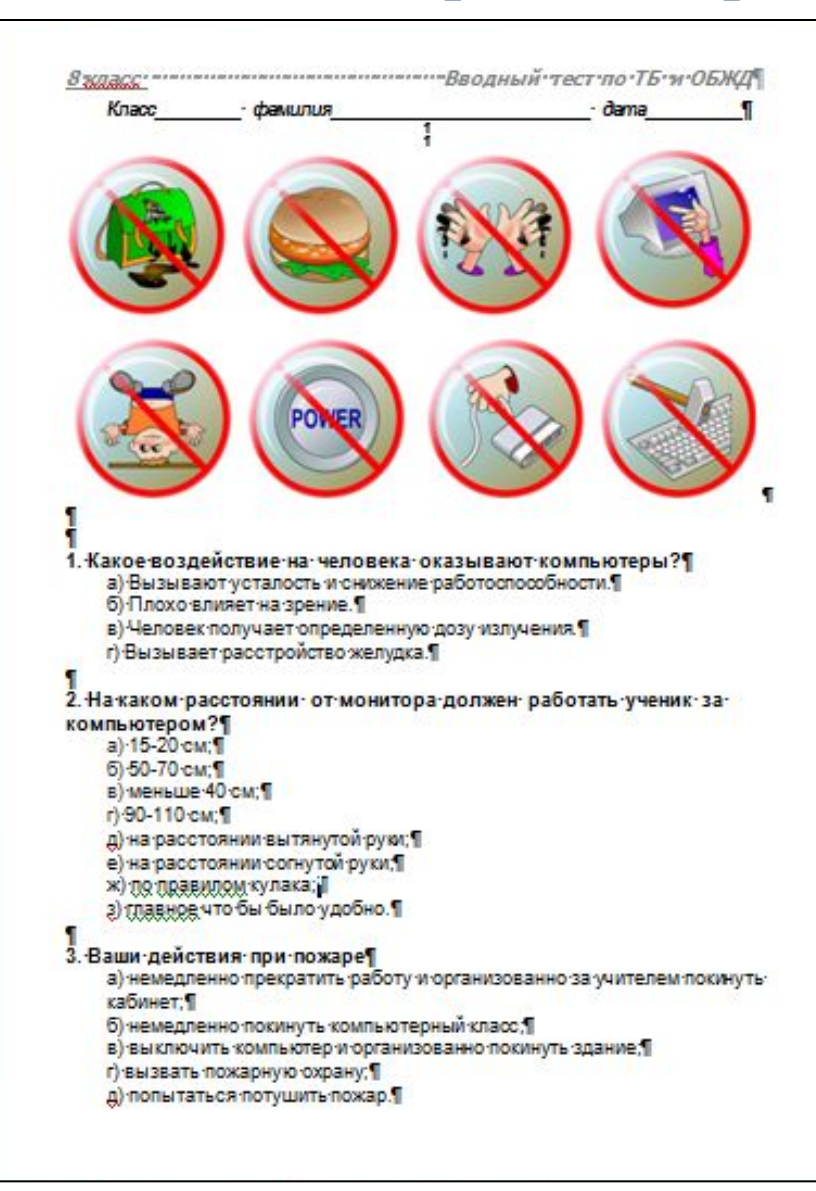

```
4. Физические упражнения при работе за компьютером
рекомендуется делать через каждые...
   a) 25 минут. Т
   б) 45 минут. Т
   в) 1 час. Т
   г) Можно не пелать ¶
5. Разрешается пи приносить в класс продукты питания и напитки?
   а) да, только в том случае, если сильно хочется, есть или пить
   6 нет:
   B) na. T
   г) да, но упаковав в непрозрачный пакет. -
6. Какому максимальному количеству учеников разрешается
работать за одним компьютером?
   а) двум: 1
   6 тоём:
   в) одному: 1
   n четырём.
7. При входе посетителей учащиеся должны...
   а) Сидеть на месте.
   б) Подняться и молча поприветствовать гостя.
   в) Подняться и хором сказать «Здравствуйте».
   г) Не вставая поздороваться с гостем.
8. Если ученик неоднократно нарушает инструкцию по технике
безопасности. то... .
   а) Может не допускаться до занятий.
   б) Должен пройти снова инструктаж.
   в) Получает двойку за урок: 1
   г) Восстанавливает ушерб, который он причинил.
9. Что нужно сделать, войдя в кабинет информатики?
   а) Сразу сесть работать.
   б) Спокойно занять свое рабочее место ничего, не трогая на столе.
   в) Суетиться, бегать по кабинету.
   г) Приготовиться к уроку и выйти за пределы кабинета до звонка.
```
#### **Домашнее задание** Раздел «**Введение», с***тр.*

*3-4.*

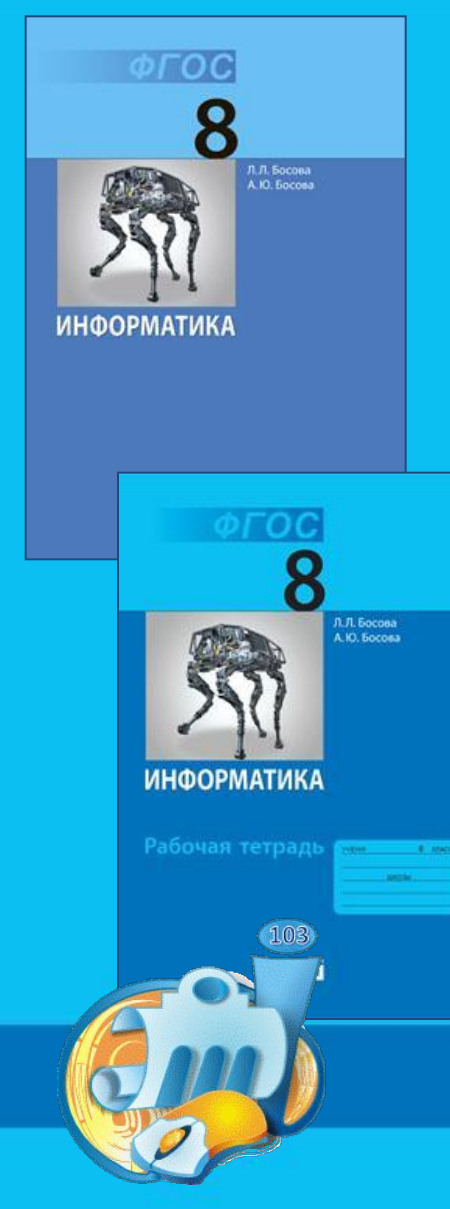

**§ 1.1,** *стр 5-8,*  **вопросы 3-6,** *стр. 14, устно Повторить основные понятия, определения и формулы выученные в 7 классе*

> **РТ. № 3, 9, 16, 18, 28**

### **Проверка изученного в 7 классе**

- **1. Какое кодирование называется двоичным?**
- **2. Какие символы входят в двоичный алфавит?**
- **3. Как кодируется текст в памяти компьютера?**
- **4. Как кодируется изображени памяти компьютера?**

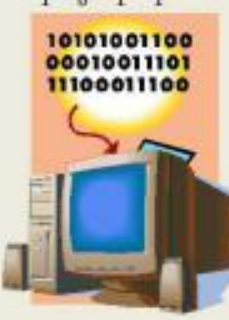

# **Найдите Х 8 <sup>х</sup> битов = 32 Кбайт Ответ: х=6 2 3х битов = 2<sup>5</sup> Кбайт = 25\*10\*3 бит**  $3x = 5 + 10 + 3$ ,  $3x = 18$ ,  $x = 6$ **Проверка изученного в 7 классе**

**16<sup>х</sup> битов = 128 Кбайт** 

 **Ответ: х=5**

#### **5. В каких единицах измеряется информация? Проверка изученного в 7 классе**

- **6. Что принято за минимальную единицу измерения информации?**
- **7. В чем суть алфавитного подхода к измерению информации?**
- **8. Какие формулы используют для вычисления информационного объема сообщения, мощности скорости передачита, сообщения по**

#### проверка изученного в 7

#### классе

Реферат учащегося по информатике имеет объём 20 Кбайт. Каждая страница реферата содержит 32 строки по 64 символа в строке, мощность алфавита - 256. Сколько страниц в реферате?

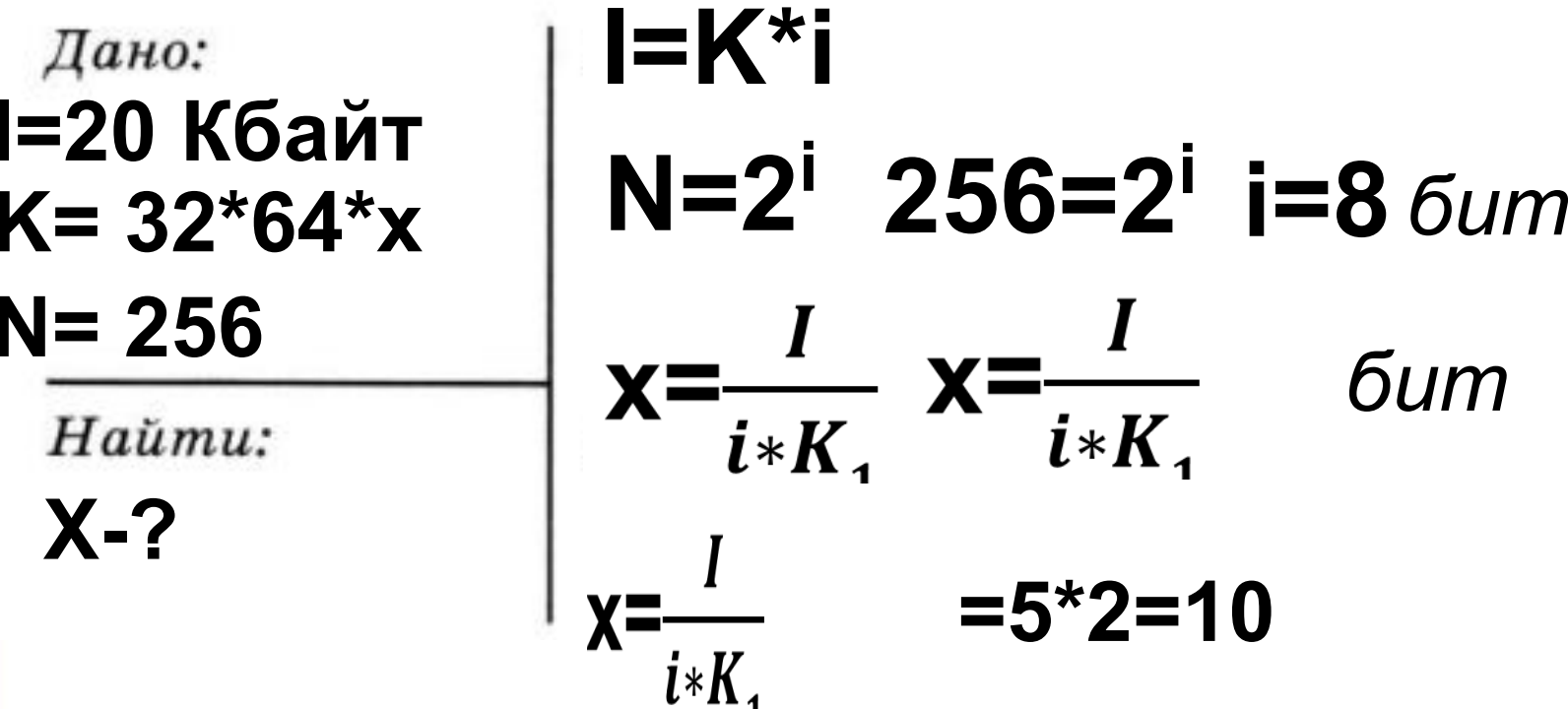

Ответ: В реферате 10 страниц.

### **Проверка изученного в 7 классе**

- **9. Что такое файл, каталог?**
- **10. Каковы правила именования файлов в компьютере?**
- **11. Что такое маска имени файла и для чего она используется?**
- **12. Как правильно указать полное имя файла?**

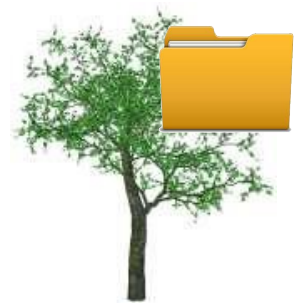

# **Проверка изученного в 7**

#### **классе**

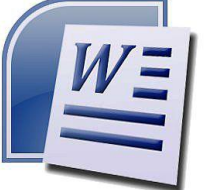

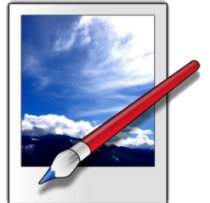

**13. Какие действия относятся к обработке текстовой информации с помощью текстового редактора?** *14. Что такое компьютерная графика***? 15. Какие виды компьютерной графики ты знаешь и в чем их отличие? 16. Какие действия относятся к обработке графической информации в среде графического редактора? 17. Как вычислить количественные параметры текста или рисунка?**

#### I INVDUMMA MJY TUHINI V D 7

#### классе

После изменения свойств рабочего стола монитор приобрёл разрешение 1024 × 768 пикселей и получил возможность отображать 65536 цветов. Какой объём видеопамяти необходим для текущего изображения рабочего стола?

\n
$$
\mu_{\text{GHO:}} \\
X^*Y = 1024^*768
$$
\n

\n\n $N = 65536$ \n

Найти:

 $V-2$ 

$$
V=X*Y*i
$$
  
\nN=2<sup>i</sup> 65536=2<sup>i</sup> i=16 6um  
\n
$$
x=2^{10*}3*2^{8*}2^4=3*2^{22} 6um
$$
  
\n=3\*2<sup>19</sup>6añT =3\*2<sup>9</sup> K6añT  
\n=1,5\*2\*2<sup>9</sup> K6añT=1,5 M6añT

Ответ: Для текущего изображения рабочего стола необходимо 1,5 Мбайт

#### **Подумай, как выполняли счет первобытные люди?**

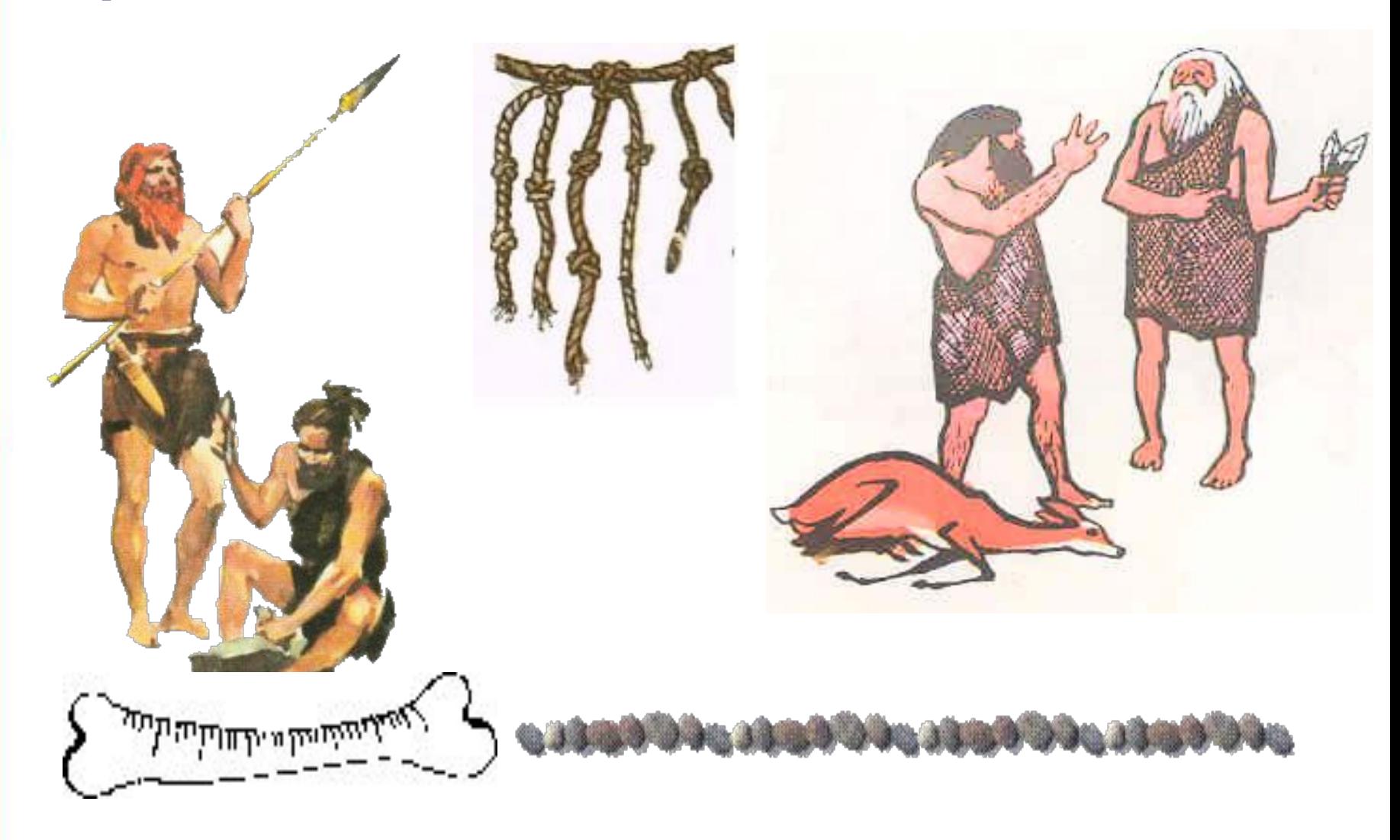

#### **Как выполняли счет в Древнем Риме?**

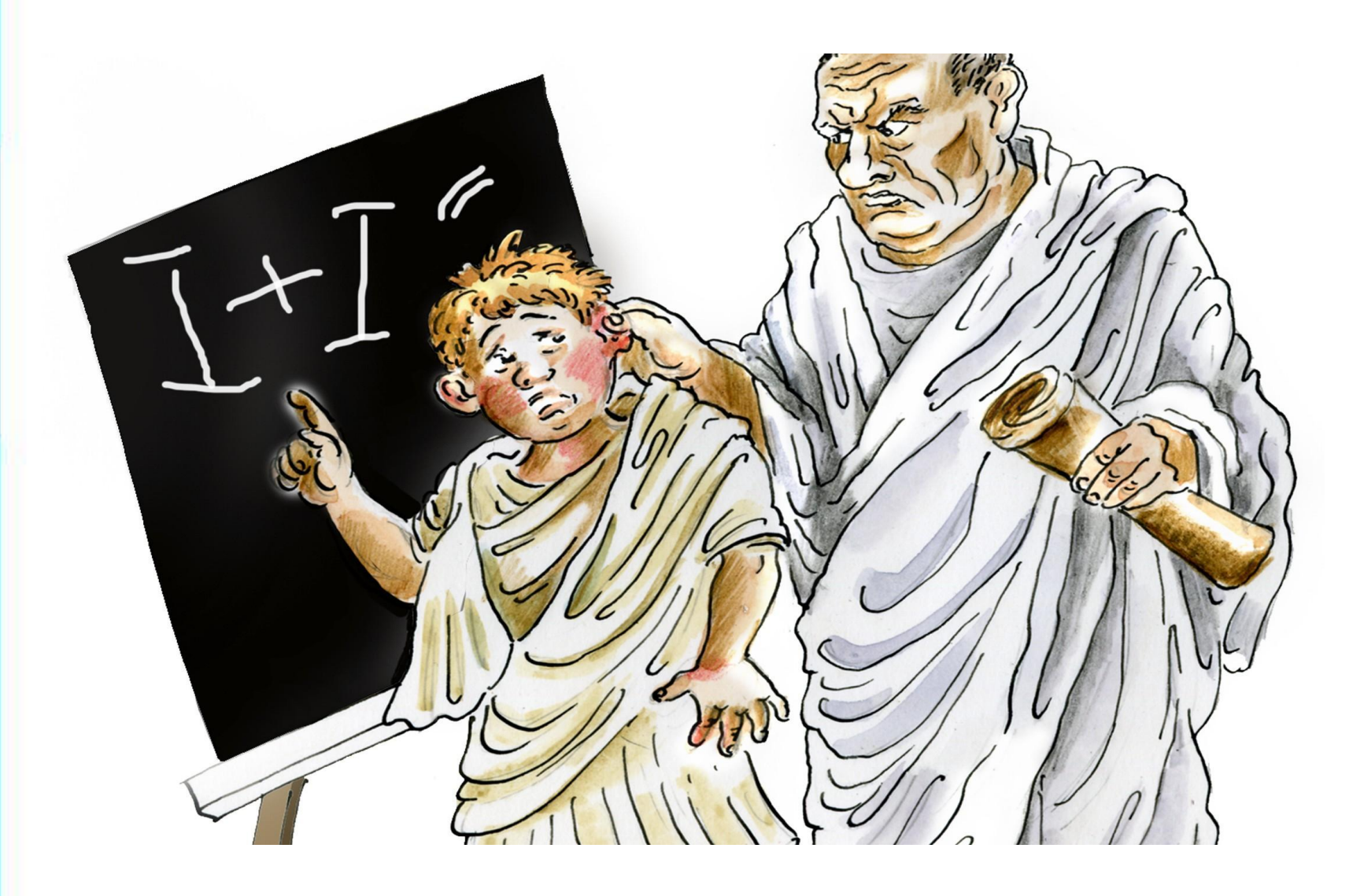

### **Как выполняют счет в современном мире?**

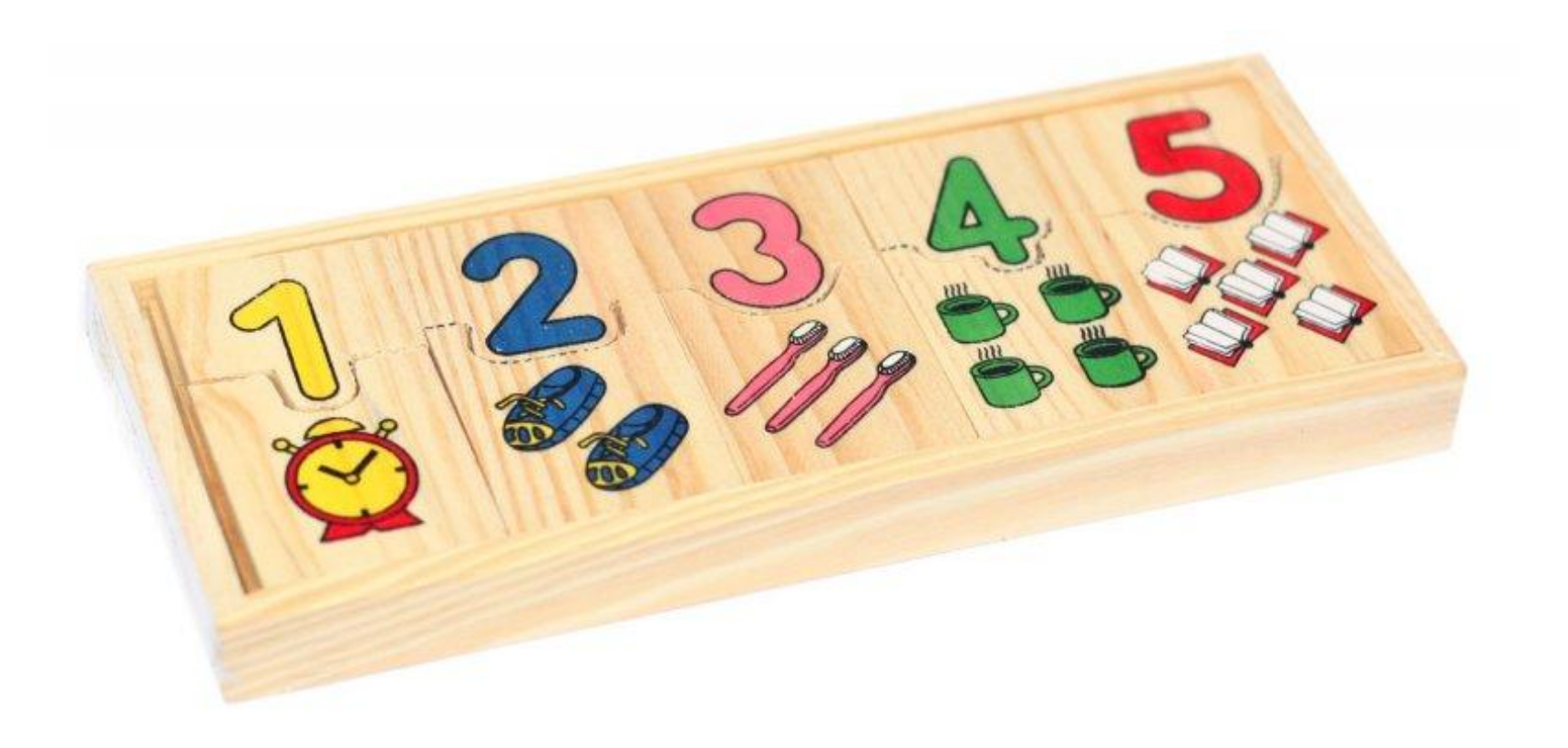

### Вспомни термин, которым можно обозначить способы записи чисел...

# **I II III IV V** VI VII VIII **IX X L CM**

Алфавит

<u> پرونشنده سال</u>

# $0|1|2|3$  $\overline{5}$

Информатика

## **ОБЩИЕ СВЕДЕНИЯ О СИСТЕМАХ СЧИСЛЕНИЯ Тематический модуль «МАТЕМАТИЧЕСКИЕ ОСНОВЫ ИНФОРМАТИКИ»**

**• система счисления**

- **• цифра**
- **• алфавит**
- **• позиционная система счисления**
	- **• основание**
- **• развёрнутая форма записи числа**
	- **• свёрнутая форма записи числа**

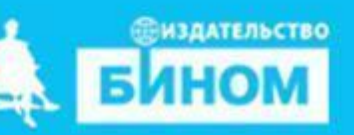

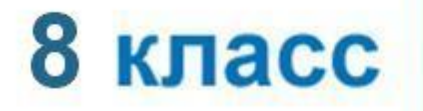

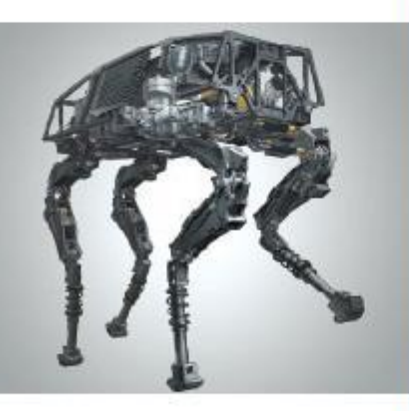

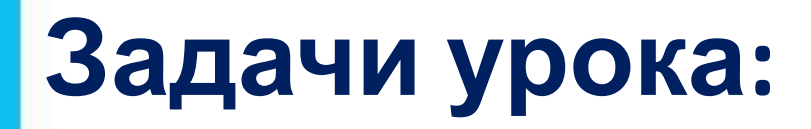

#### **Познакомиться: с историей счета, системами счисления и формами записи чисел.**

#### **Научиться : составлять опорный конспект урока.**

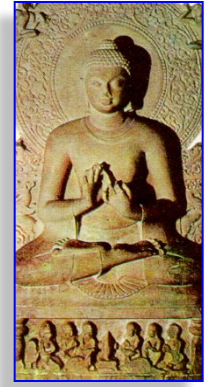

#### $18AVYO3Y71$ **1234567890**

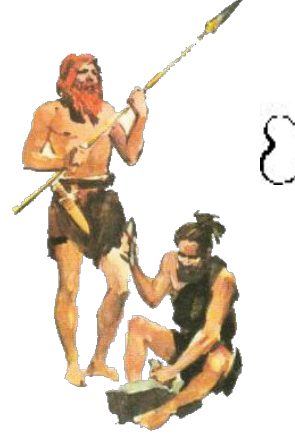

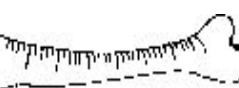

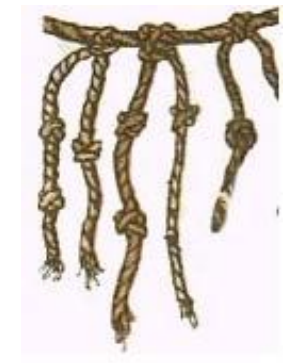

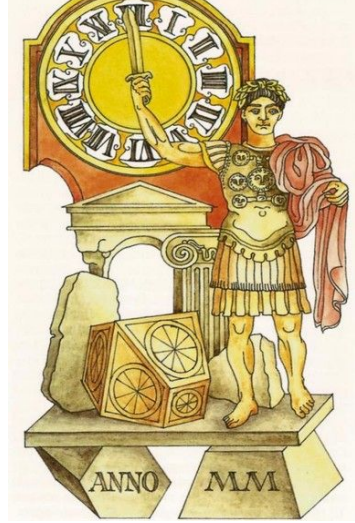

**Система счисления – это знаковая система, в которой приняты определенные правила записи чисел с помощью знаков(цифр).** 

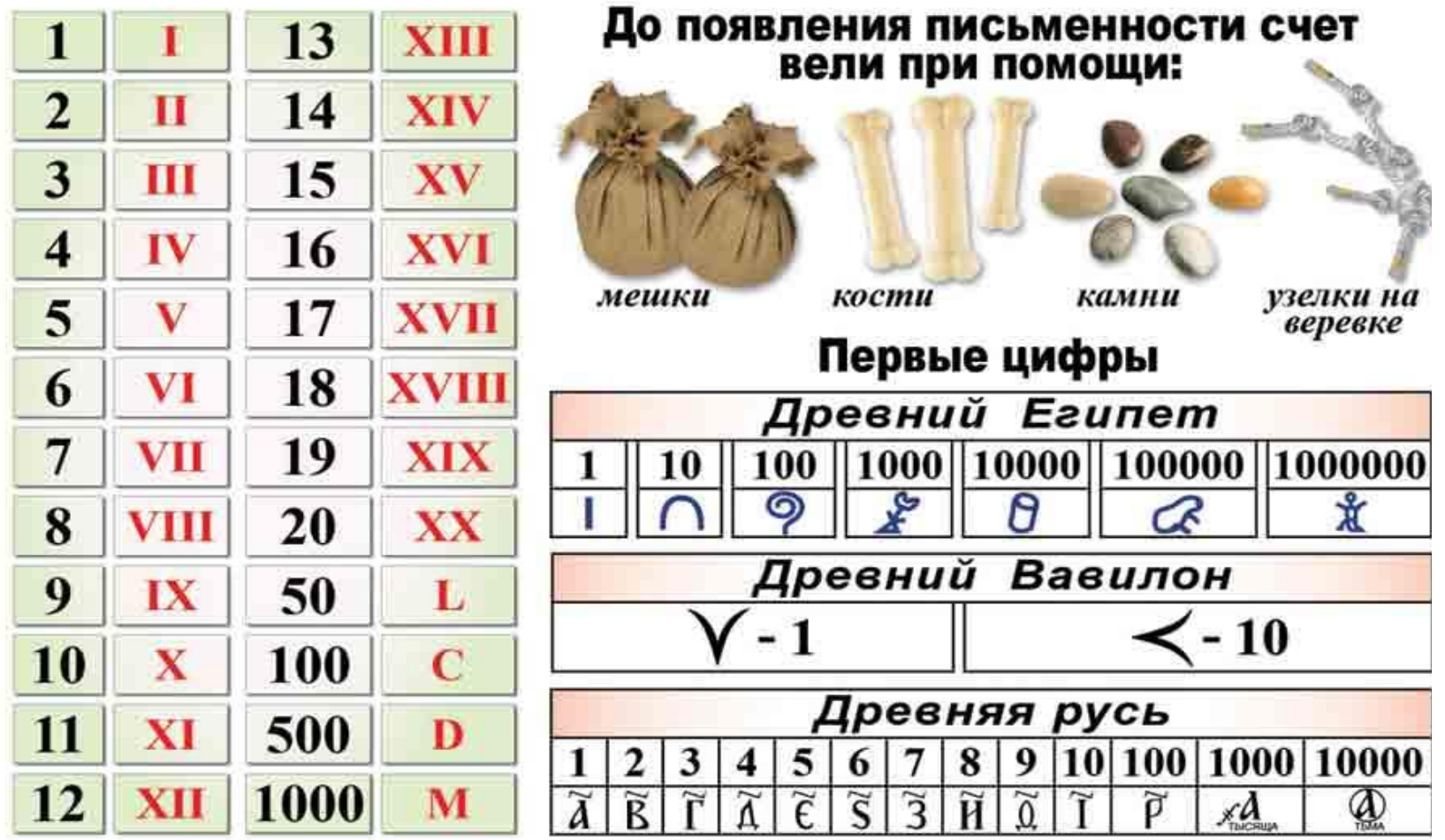

#### *Цифры -* **знаки, при помощи которых записываются числа.** *Алфавит -* **совокупность цифр системы счисления**.

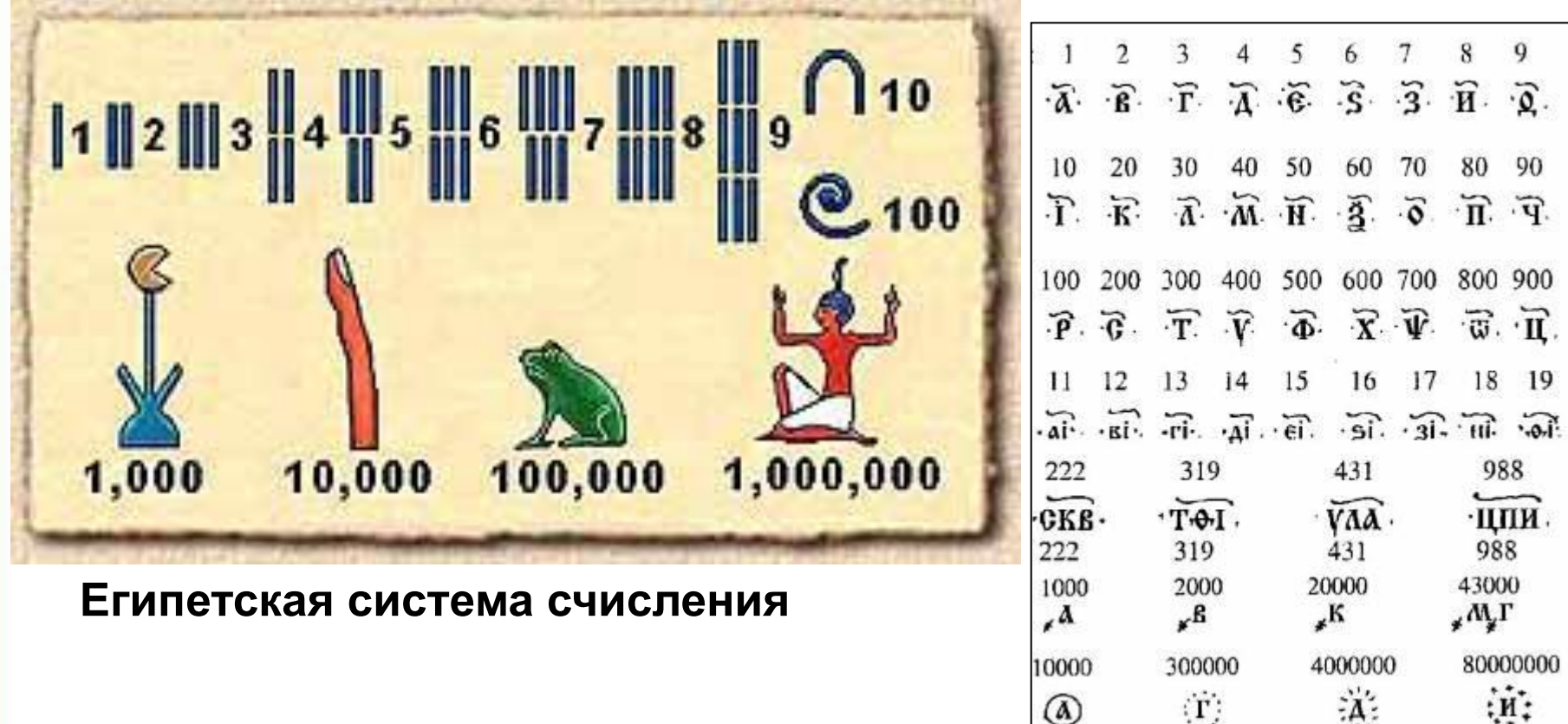

#### **Древнеславянская система счисления**

### Самопроверка:

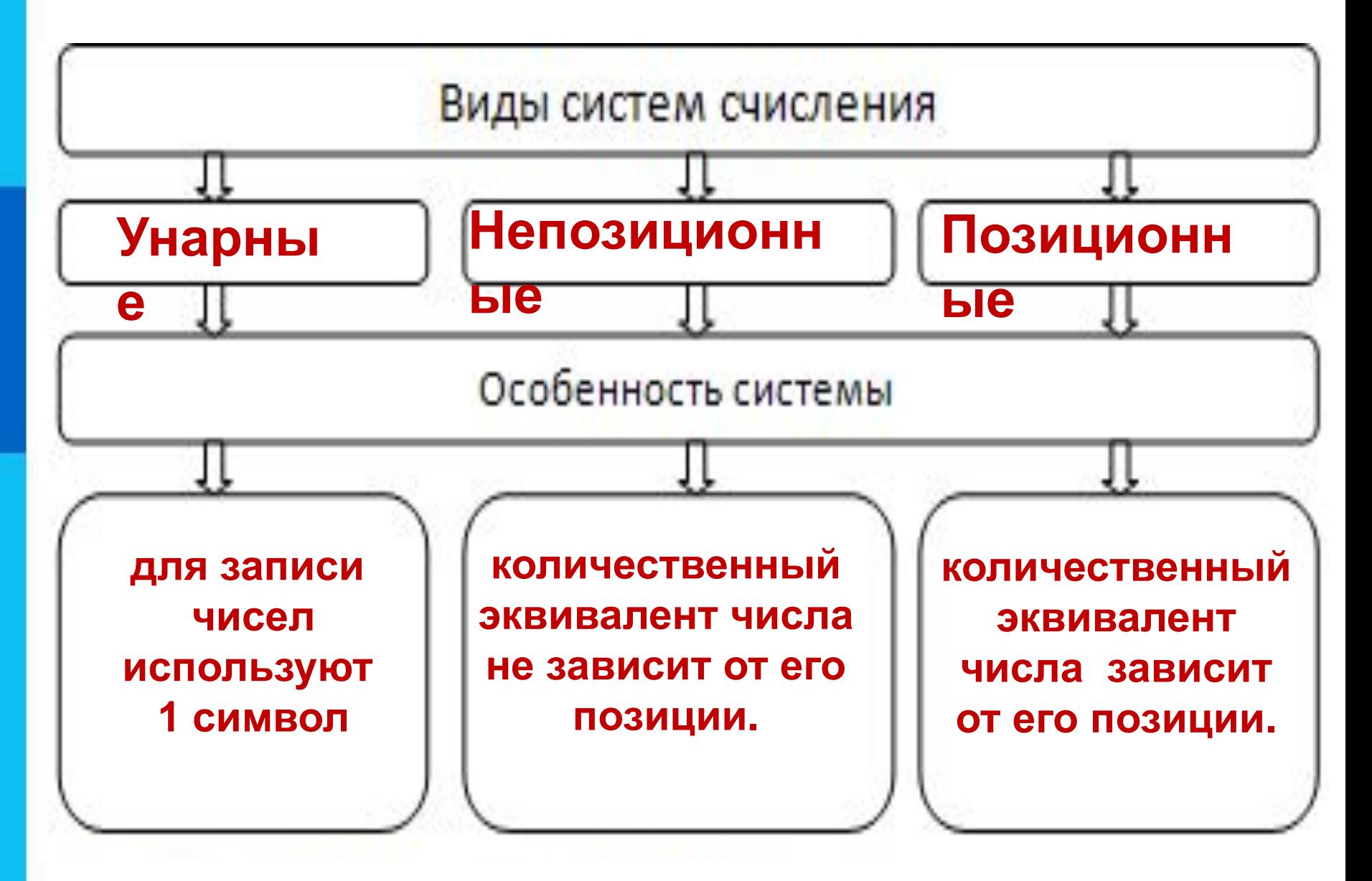

# **Самопроверка:**

#### **Приведите примеры трех видов СС**

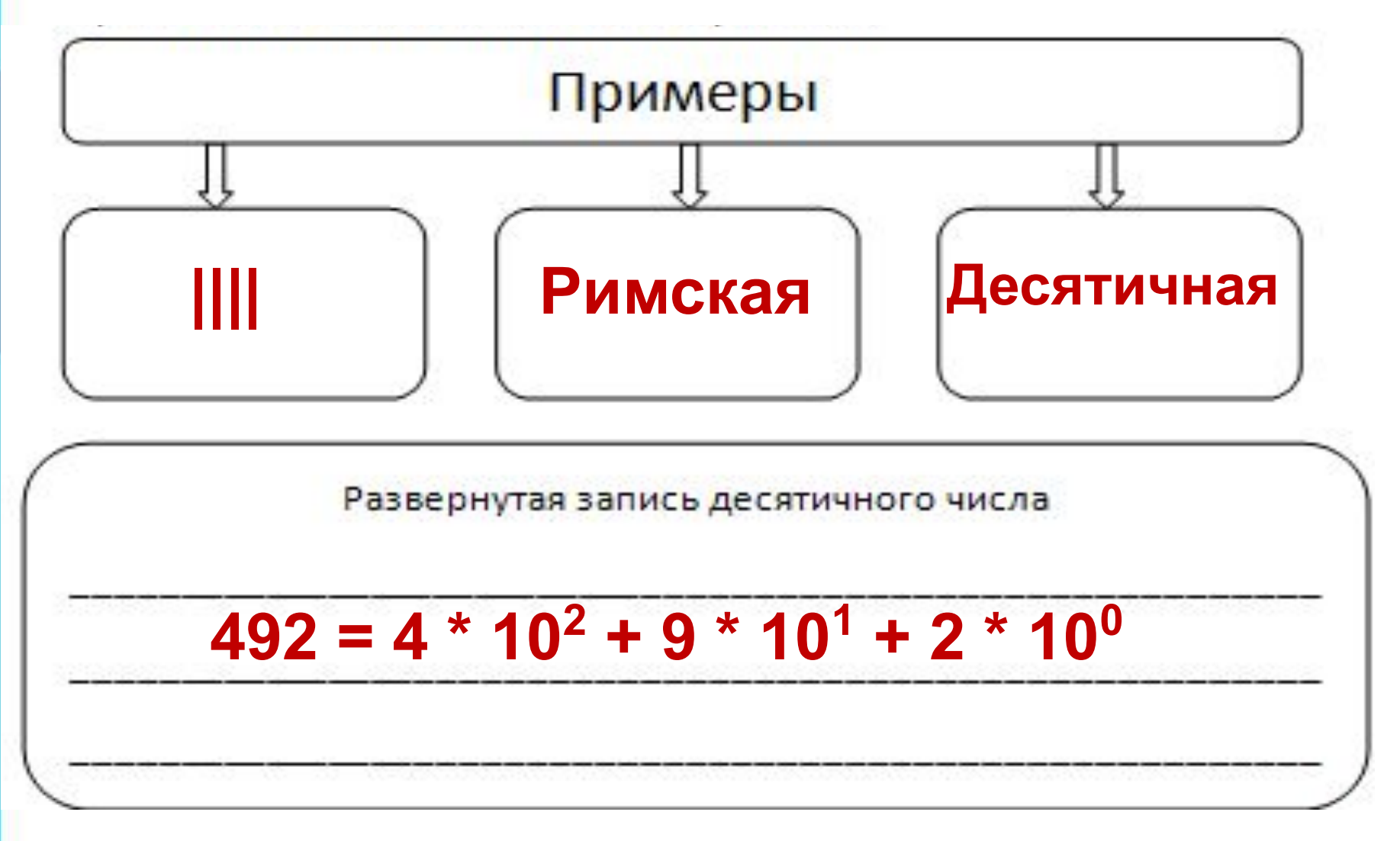

#### **Проверяем уровень усвоения нового материала**

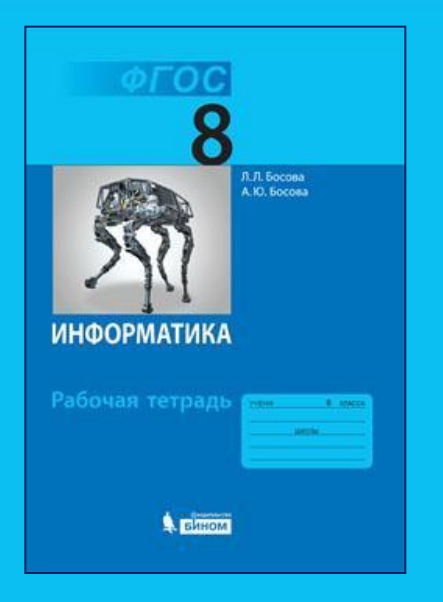

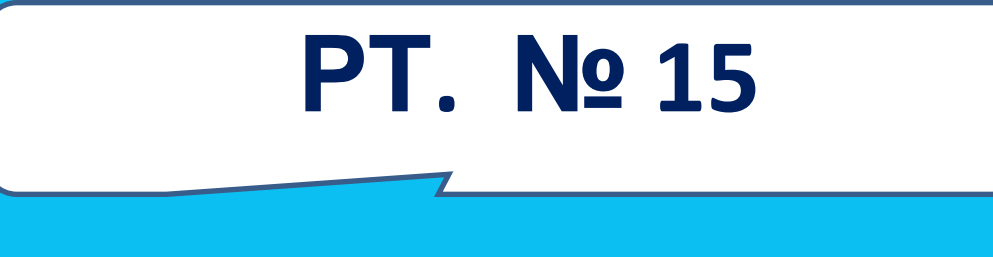

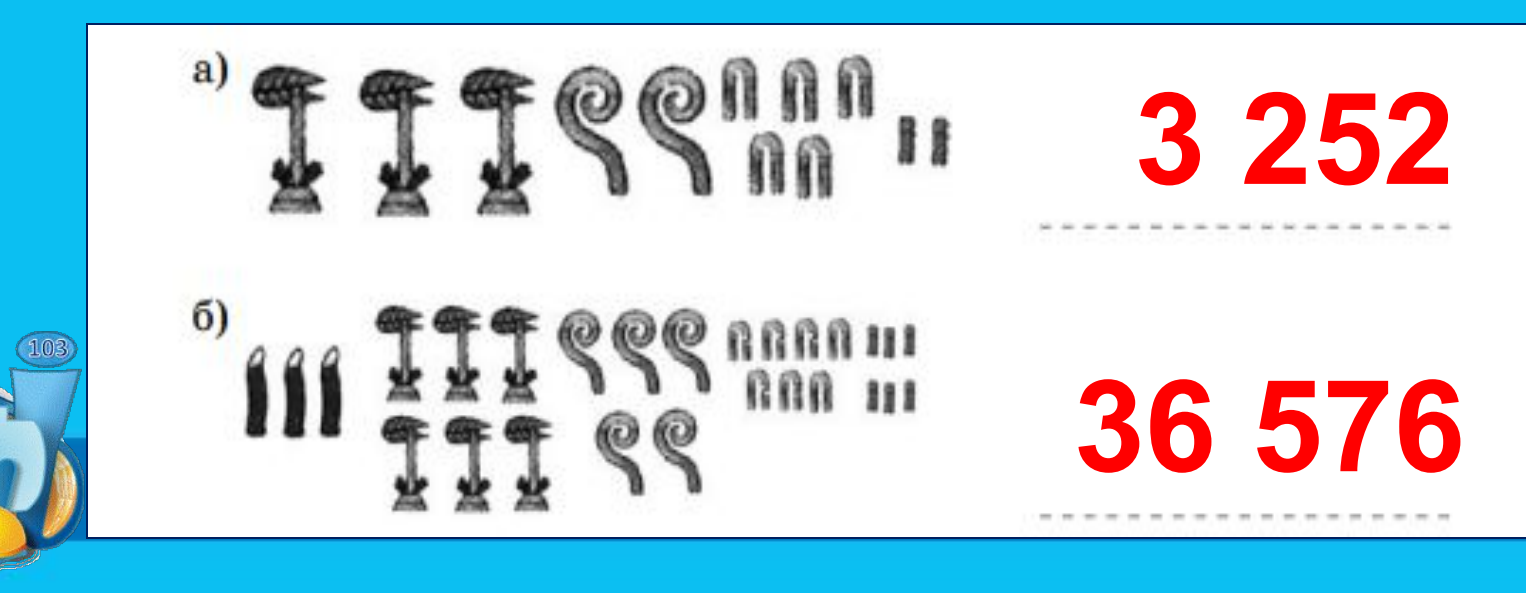

# **Техника безопасности**

**!**

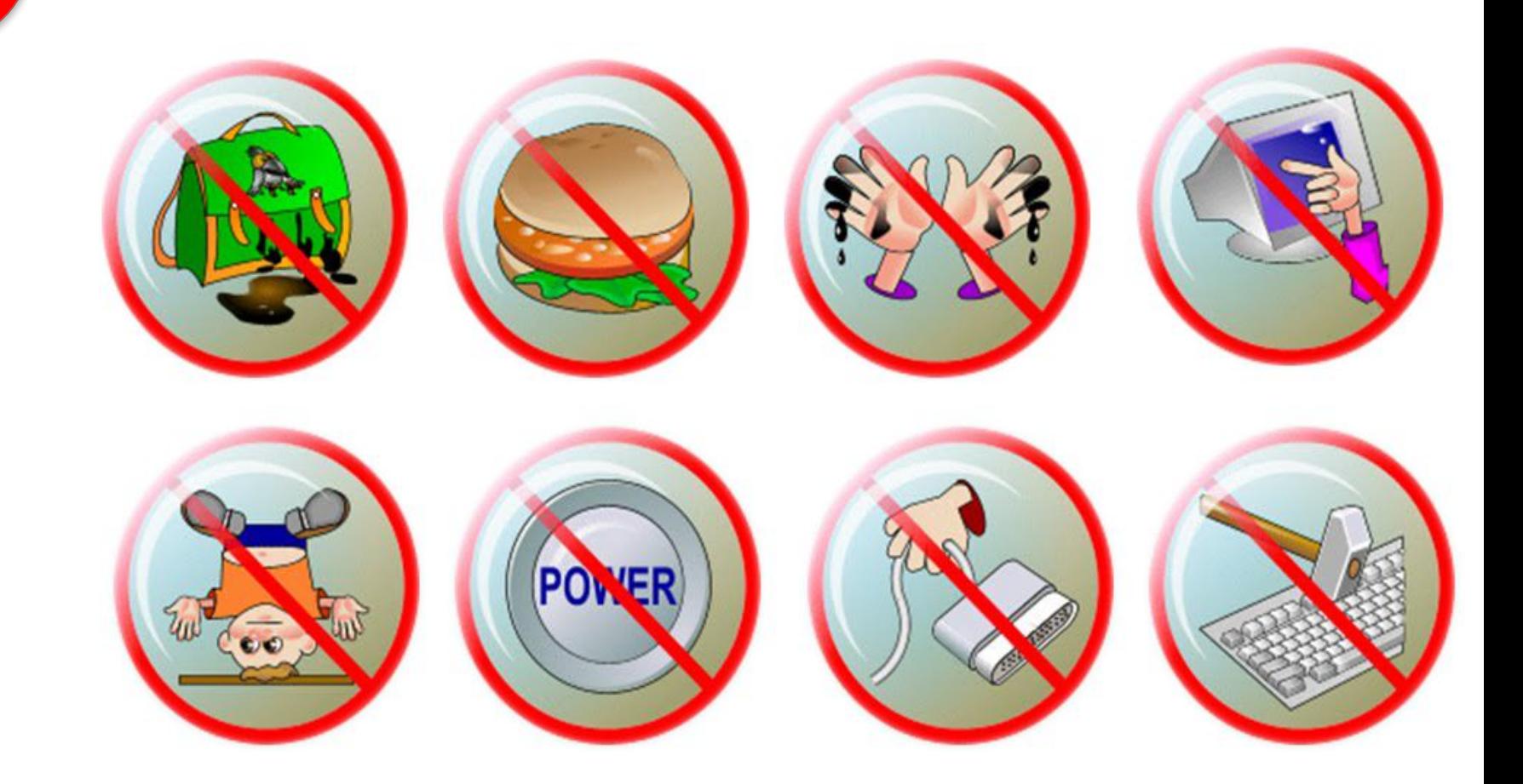

**Практическое задание !** *Запишите развернутую запись чисел* <u>Задание №1</u> 456<sub>10</sub> <u>Задание №2</u> 12,35<sub>10</sub> <u>Задание №3</u> 11111<sub>5</sub> **Задание №4 1010<sub>8</sub> Задание №5 7025,3<sub>8</sub> 456=4\*102+5\*101+6\*100**  $12,35 = 1 * 10 + 2 * 10^0 + 3 * 10^{-1} + 5 * 10^{-2}$  $11111 = 1*5<sup>4</sup>+1*5<sup>3</sup>+1*5<sup>2</sup>+1*5<sup>1</sup>+1*5<sup>0</sup>$  **1010=1\*83+0\*82+1\*81+0\*80**  $7025,3 = 7*8^3+0*8^2+2*8^1+5*8^0+3*8^{-1}$ 

# **Подведение итогов урока:**

- **• Вам было легко или были трудности?**
- **• Что у вас получилось лучше всего и без ошибок?**
- **• Какое задание было самым интересным и почему?**
- **• Как бы вы оценили** Это же так просто! **свою работу?** Я это сделаю!

Я могу это сделать! Я попытаюсь... Как мне это сделать? Я хочу это сделать!

Я не могу это сделать (не умею, не получится)

Я не буду этого делать.